# CS211 chapter 6

# **Type Definition - struct:**

There are million type of complicated things, which can't describe just as text, numbers, etc...

sturct - A collection of data items of diverse types

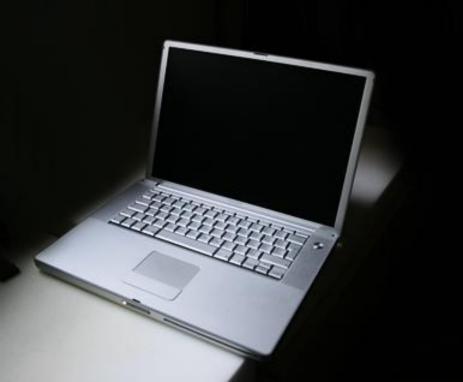

## **Structure:**

struct Struct\_tag {
 type1 member\_name1;
 type2 member\_name2;

other functions ... int main() { ... }

#### **Example:**

Let's say we want to define a type – Name

What component makes up the whole name? Given name, Surname, middle name.

struct Name need variables to hold these values.
 string last\_name,
 string first\_name,
 string middle\_name
- these are called member names.

#### Example:

After defining structure - Name, you may create Name variables.

Ex:

Name name\_variable;

You may use this collection of data as a whole – called structure value.

Pick out each data from this collection – called member value

name\_variable ← structure variable name\_variable.member\_name ← member variable

#### Example:

Each Name variable now has 3 member variables To assign the value to these variable

- we may assign the structure variable as a whole ex: Name n1, n2;
  - -n1 = n2;
- or assign each member variable individually ex:
  - Name n1;
  - n1.lastname = "Yang";
    - n1.firstname = "Kangmei";

# struct variable as function arguments:

void print(Name n) ← this creates a copy of type Name

- pass by value

 whatever change made to this parameter, has nothing to do with the argument one

void print(Name &n)  $\leftarrow$  n in this function is alias for the struct variable which has passed in as an argument

pass by reference

- whatever change made in this function, also effects the struct variable which passed in.

## May return a struct:

Name createNew(){ Name temp; temp.lastname = "A"; temp.firstname = "B"; return temp;

## Using struct in another sturct:

As the struct is a collection of data of diverse type, which including other defined type.

struct Student{
 Name name;
 double GPA;
 string id;
};

Student s1; ← Student s1.GPA; ← double s1.id; ← string s1.name; ← Name; s1.name.lastname; ← string s1.name.hasMiddle; ← bool